Klasa 4b, 26.02

## **1. J.angielski**

Topic: Odbiór tekstów czytanych i wypowiedź pisemna –kno. Pracujemy na Teamsach. Podaj godziny: 6:23 8: 14 9: 29 10:30 2: 44 20: 55 6: 57 9: 40 10: 49 Przypominamy sobie wiadomości o czasie Present Simple. I always ……. I often……… I sometimes………. He often…….. He usually …..- **pamiętaj w 3 os.l.poj. dodajemy –s lub- es** Zapraszam☺

## 2.**Matematyka**

### **Temat: Prostokąty i kwadraty.**

Notatka

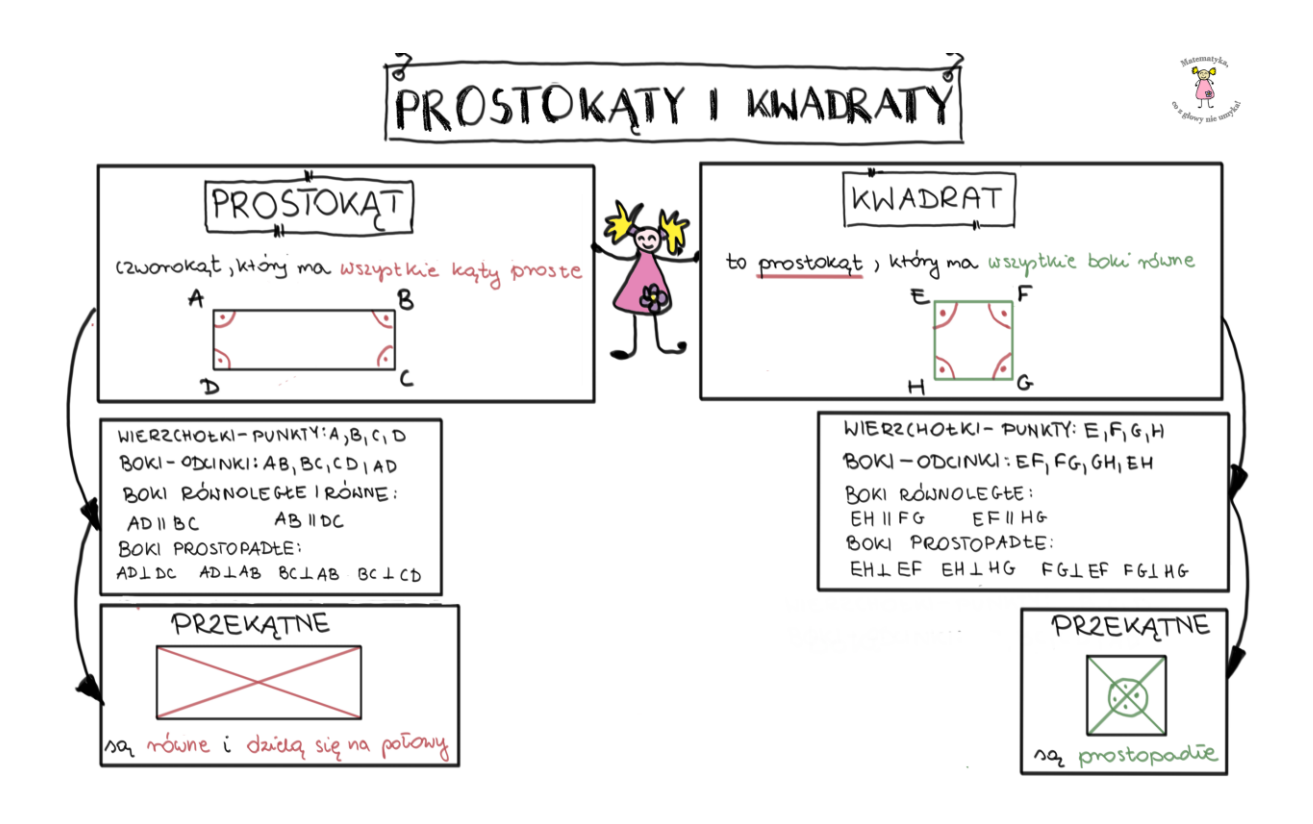

## **Zeszyt ćwiczeń str 61 ćwiczenia 1-4**

## **3.J. polski –**

T:Wiosenny pejzaż.(obraz do dzisiejszej lekcji znajdziesz w podręczniku str.151)

1. Przyjrzymy się różnym obrazom przedstawiającym wiosnę.

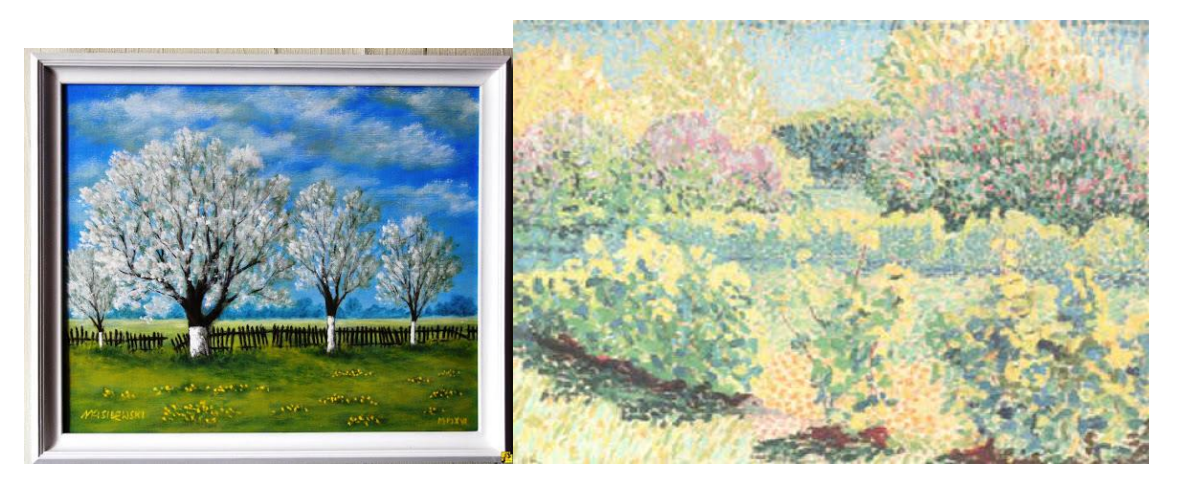

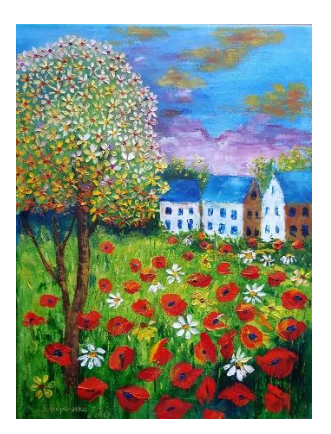

2. Posłuchamy piosenki o wiośnie <https://www.youtube.com/watch?app=desktop&v=4yuKun2h2o4>

3. Szczególnie uważnie przeanalizujemy elementy ukazane na obrazie "Wiosna" H. Weyssenhoffa

4.Wykonamy zadania 4-5 str. 151(podręcznik) nawiązujące do obrazu

## **Praca domowa:**

Narysuj w zeszycie obraz pt. "Wiosna w Polsce", umieść na obrazie takie elementy, które nawiązują do naszego kraju. Życzę malarskiego natchnienia.

# **4.Religia**

### **Temat22: Jerozolima – królewska stolica.**

Król Dawid by połączyć lud sprowadził Arkę Przymierza do stolicy ziemi Kanaanu – do Jerozolimy. Szedł przed Arką Przymierza wśród radosnych okrzyków i grania na rogach. Można powiedzieć, że tańczył w obecności Pana Boga.

Bóg chce panować w twoim sercu. Za sprawą sakramentu Chrztu Świętego i Pierwszej Komunii Świętej wkracza uroczyście do serca każdego człowieka, by zająć tron i Panować. Pamiętaj, że Panu Bogu zależy bardzo na Tobie. Rozmawiaj z Nim o wszystkim co jest dla ciebie ważne. Pytaj Go, jak postępować, by wypełniać Jego wolę.

#### **Wykonaj zadanie:**

- **1, 3 i 4 z zeszytu ćwiczeń (na plusa)**
- **w zeszycie narysuj serce, a w nim królewski tron dla Boga, któremu oddajesz panowanie nad całym twoim życiem – zdjęcie z wykonania tego zadania prześlij na Teams w zakładce zadania.**

## **5. GDD**

## **Temat: Zwierzęta nietypowe - quiz.**

Zapraszam na TEAMS